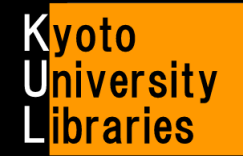

海外の医学系論文を探すには

PubMed の使い方(基礎)

## **PubMed** とは?

海外の医学系論文を探す場合、まずは PubMed で検索してみましょう。PubMed は、 世界の主要な医学系雑誌に掲載された論文の書誌情報を調べることができるデータベースです。 米国National Library of Medicine (NLM) の National Center for Biotechnology Information (NCBI) が作成し、Web 上で無料公開しています。 収録年代:1946 年~現在まで (2017 年3 月現在)。

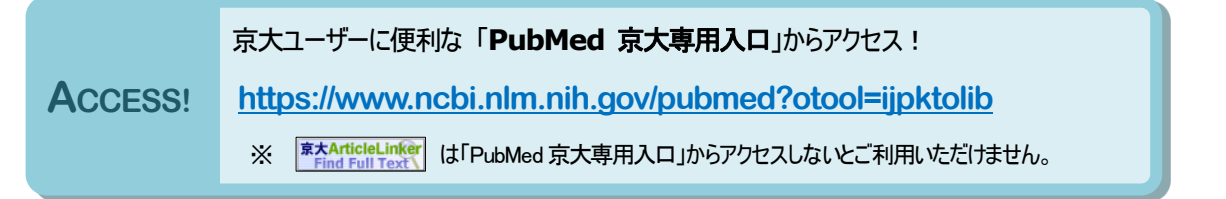

**Publ**Med

## 基本の検索のしかた

インフルエンザのワクチンについて、PubMed で調べてみましょう!

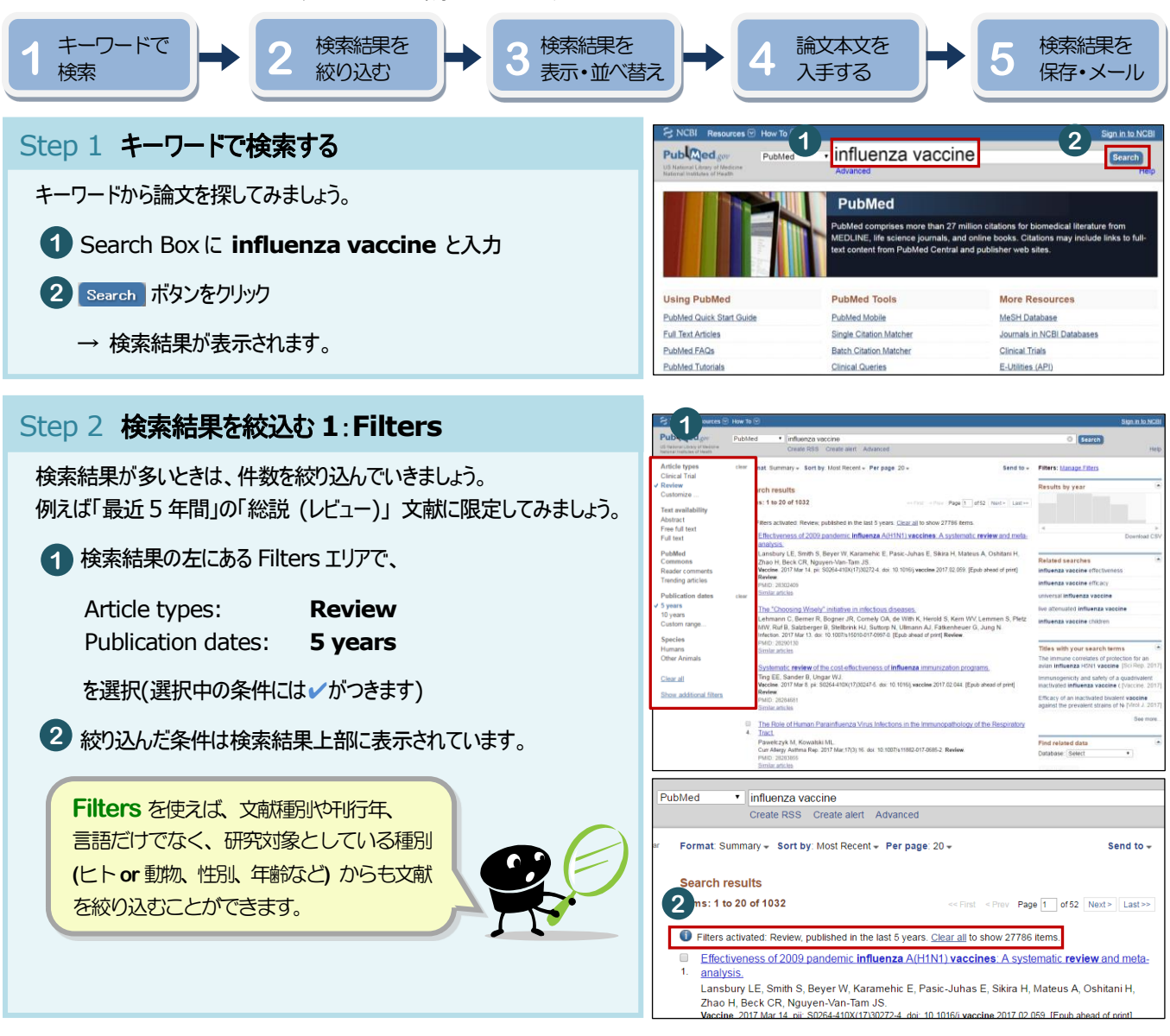

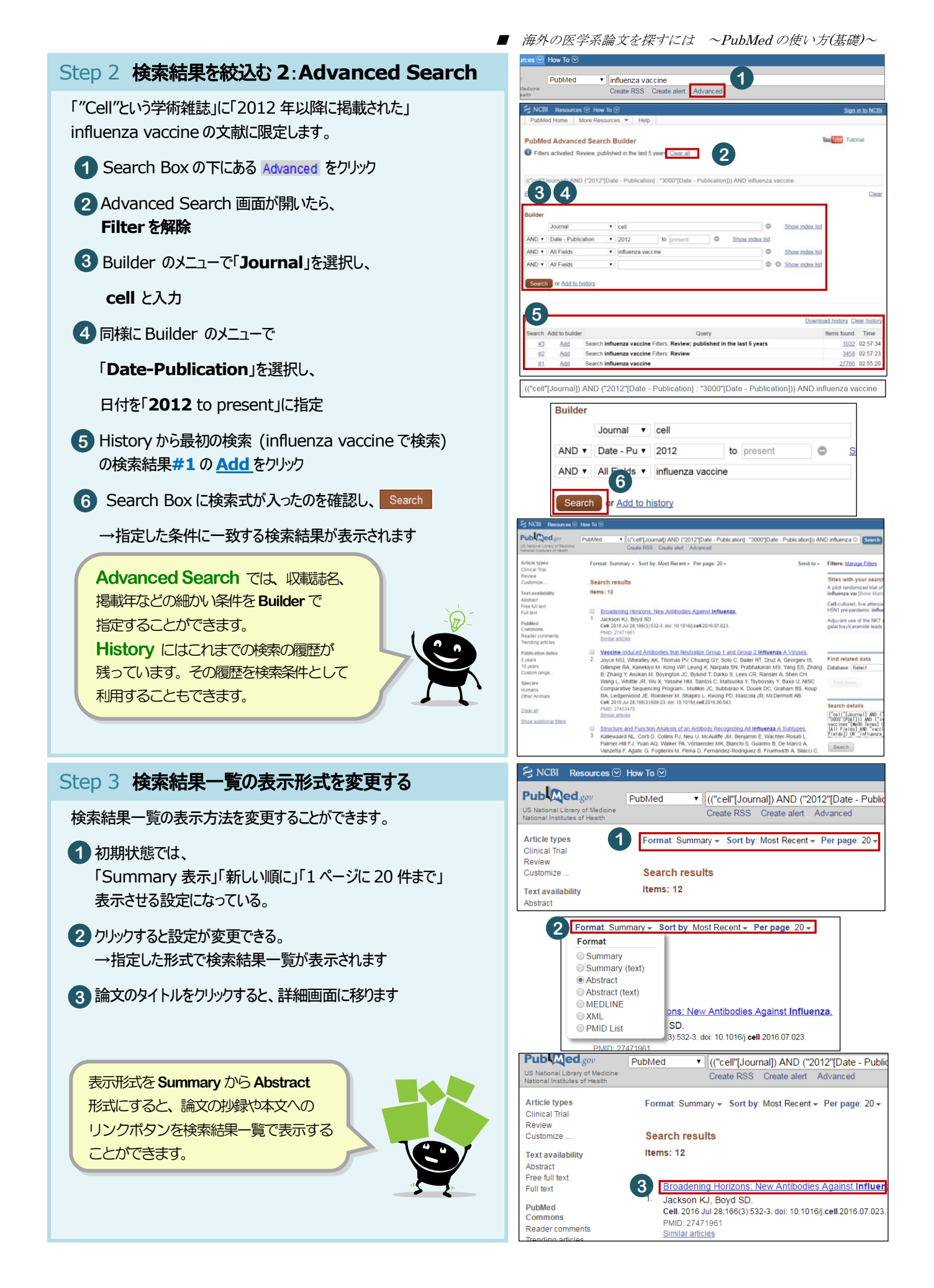

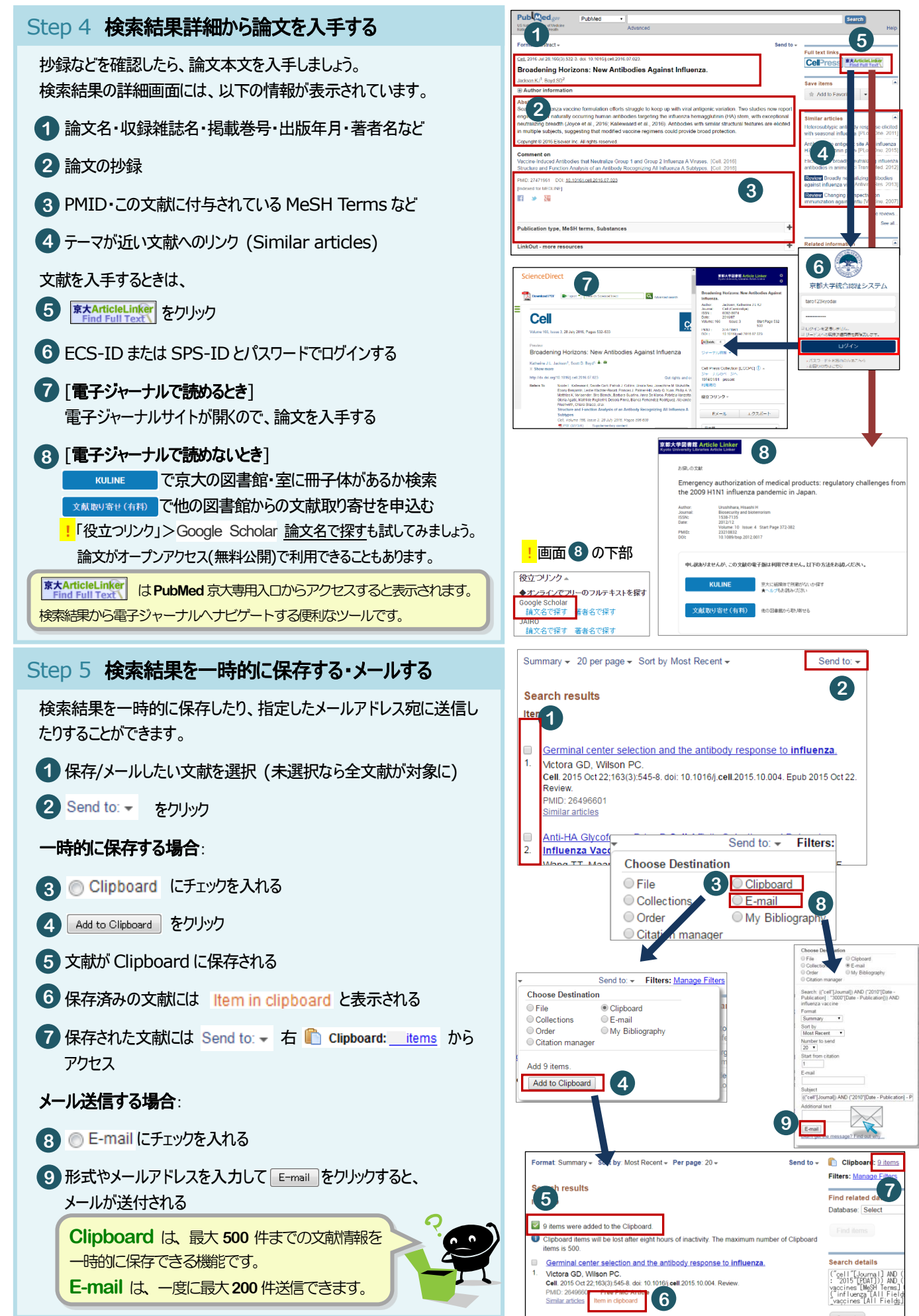

## **My NCBI** を使ってみよう!

「My NCBI」を使うと、PubMed 検索結果や検索式の保存、メールアラート登録などの便利な機能が利用できます。

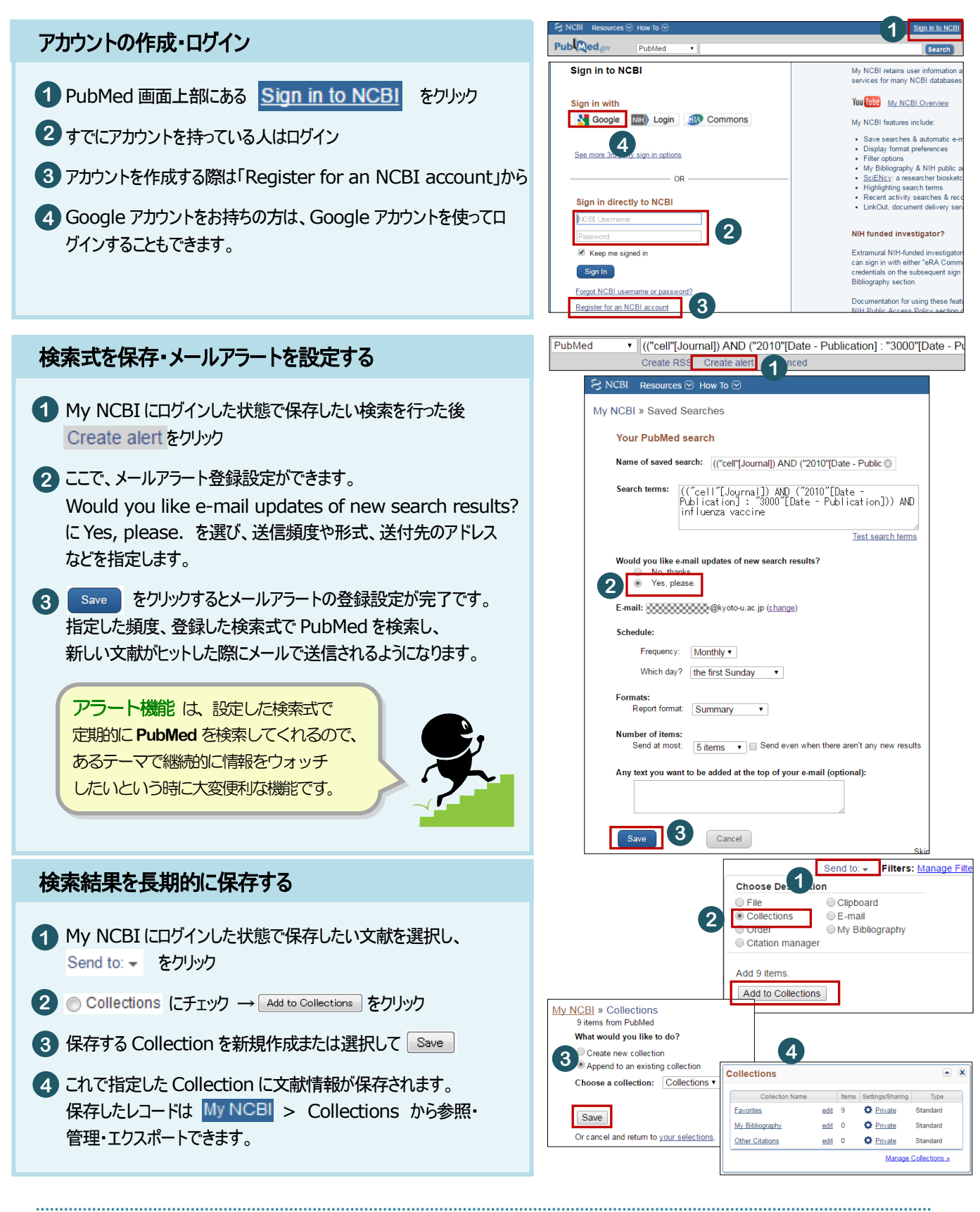

★[参考] 「基礎から学ぶ PubMed の使い方」 http://www.lib.med.kyoto-[u.ac.jp/pdf/pubmed\\_howto.pdf](http://www.lib.med.kyoto-u.ac.jp/pdf/pubmed_howto.pdf)